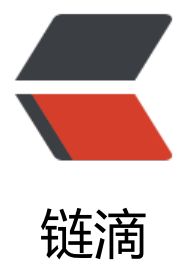

## Mysql U[pda](https://ld246.com)te Select

作者: luofeng0603

- 原文链接:https://ld246.com/article/1683774184535
- 来源网站:[链滴](https://ld246.com/member/luofeng0603)
- 许可协议:[署名-相同方式共享 4.0 国际 \(CC BY-SA 4.0\)](https://ld246.com/article/1683774184535)

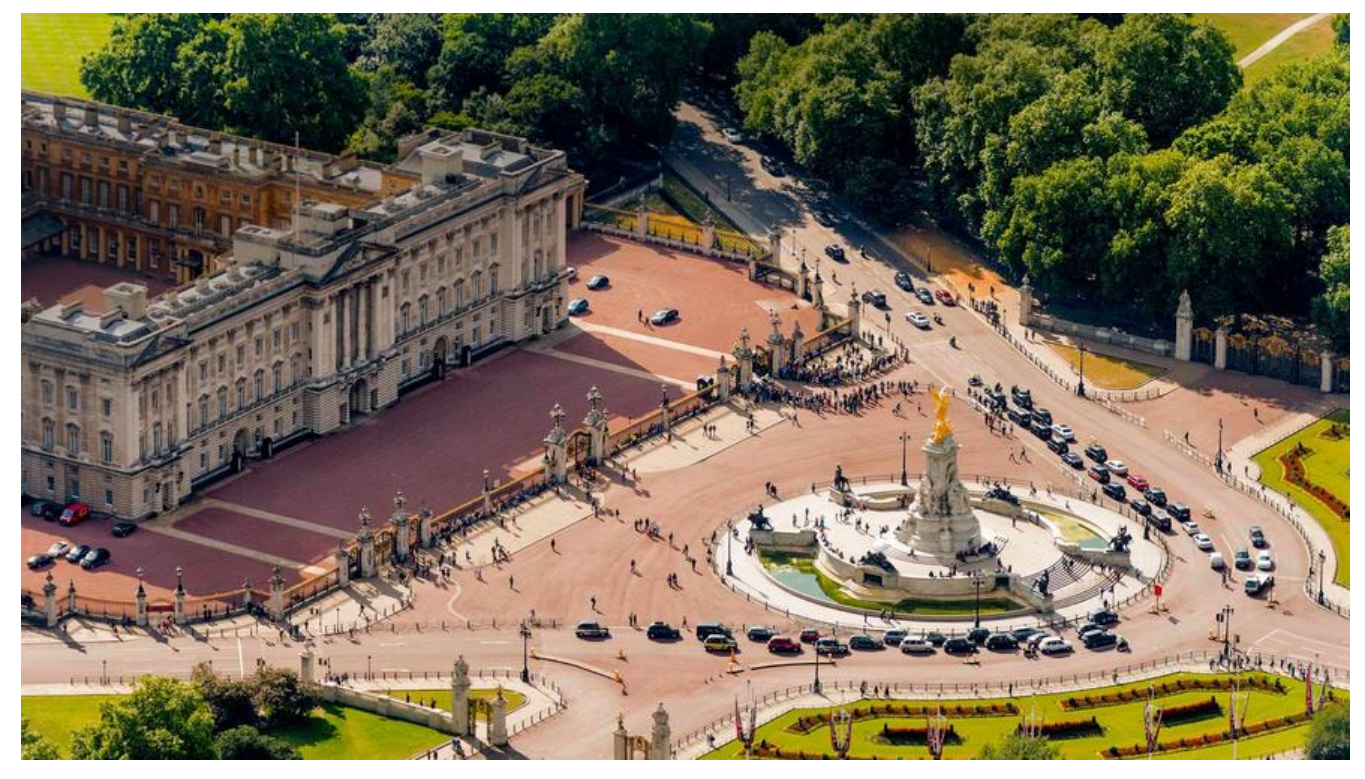

## **前言**

使用mysql更新表数据的时候,可以直接 将查询出来的数据更新过去。

## **使用**

核心思想是 使用 inner join 连接另外一张表,当然聪明的你肯定想到了,这里说的另外一张表并不 定是一张独立的表,也可以是你通过其他方式构造出来的。

大致的语法如下:

update 待更新表 a INNER JOIN 关联表 b on a.id=b.id set a.name=b.name ,a.age=b.age where b.age > 30

这里的关联表b可以通过 left join 或者其他任何形式自己构建出来。

来看个实例:

```
update tbl_third_user_org a
INNER JOIN (
   select uo.id,u.user_id from tbl_third_user_org as uo
  left join tbl_third_user as u on uo.user_code = u.user_code
) b
on a.id = b.id
set a.user_id = b.user_id
```
这里 inner join 的 表 b 就是我们自己构造出来的